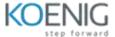

# KL 002.11.1: Kaspersky Endpoint Security and Management

Course Content -

## **Unit I. Deployment**

- Chapter 1. How to deploy Kaspersky Endpoint Security for Business
- Chapter 2. How to install Kaspersky Security Center
- Chapter 3. How to install Kaspersky Endpoint Security on computers
- Chapter 4. How to organize computers into groups
  - Lab 1 How to install Kaspersky Security Center
  - Lab 2 How to deploy Kaspersky Endpoint Security
  - Lab 3 How to create a structure for the managed computers

#### **Unit II. Protection management**

- Chapter 1. How Kaspersky Endpoint Security protects computers
- Chapter 2. How to configure file protection
- Chapter 3. How to configure protection against network threats
- Chapter 4. How to configure protection against sophisticated threats
- Chapter 5. How to control network connections
- Chapter 6. How to protect computers outside the network
- Chapter 7. What else is there in protection and why
  - Lab 4 How to test File Threat Protection
  - Lab 5 How to configure Mail Threat Protection
  - Lab 6 How to test Web Threat Protection
  - Lab 7 How to test protection of network folders against ransomware
  - Lab 8 How to check health of Exploit Prevention
  - Lab 9 How to test protection against fileless threats
  - Lab 10 Improve workstations' protection against ransomware
  - Lab 11 How to test Network Threat Protection
  - Lab 12 How to configure exclusions from self-defense
  - Lab 13 How to configure password protection

### **Unit III. Security Controls**

- Chapter 1. General
- Chapter 2. Application Control
- Chapter 3. Device Control
- Chapter 4. Web Control
- Chapter 5. Adaptive Anomaly Control

- Lab 14 How to configure Application Control
- Lab 15 How to block start of unknown applications in the network
- Lab 16 How to block USB flash drives
- Lab 17 How to configure granular permissions for USB flash drives
- Lab 18 How to configure web access control
- Lab 19 How to configure Adaptive Anomaly Control

#### Unit IV. Maintenance

- Chapter 1. How to maintain protection
- Chapter 2. What to do daily
- Chapter 3. What to do if something has happened
- Chapter 4. What to do from time to time
  - Lab 20 How to configure the dashboard
  - Lab 21 How to configure maintenance tools
  - Lab 22 How to collect diagnostic information